## **Active Directory**

Active Directory Active Directory, , Active Directory, , , ...

Active Directory:

```
1. 
 .
2. 
 .
3. 
 ADSyncOnStart (. ).
```
Active Directory :

1. (**1**) **AD** (**2**). 2. 3. **OK**. (**3**). , .

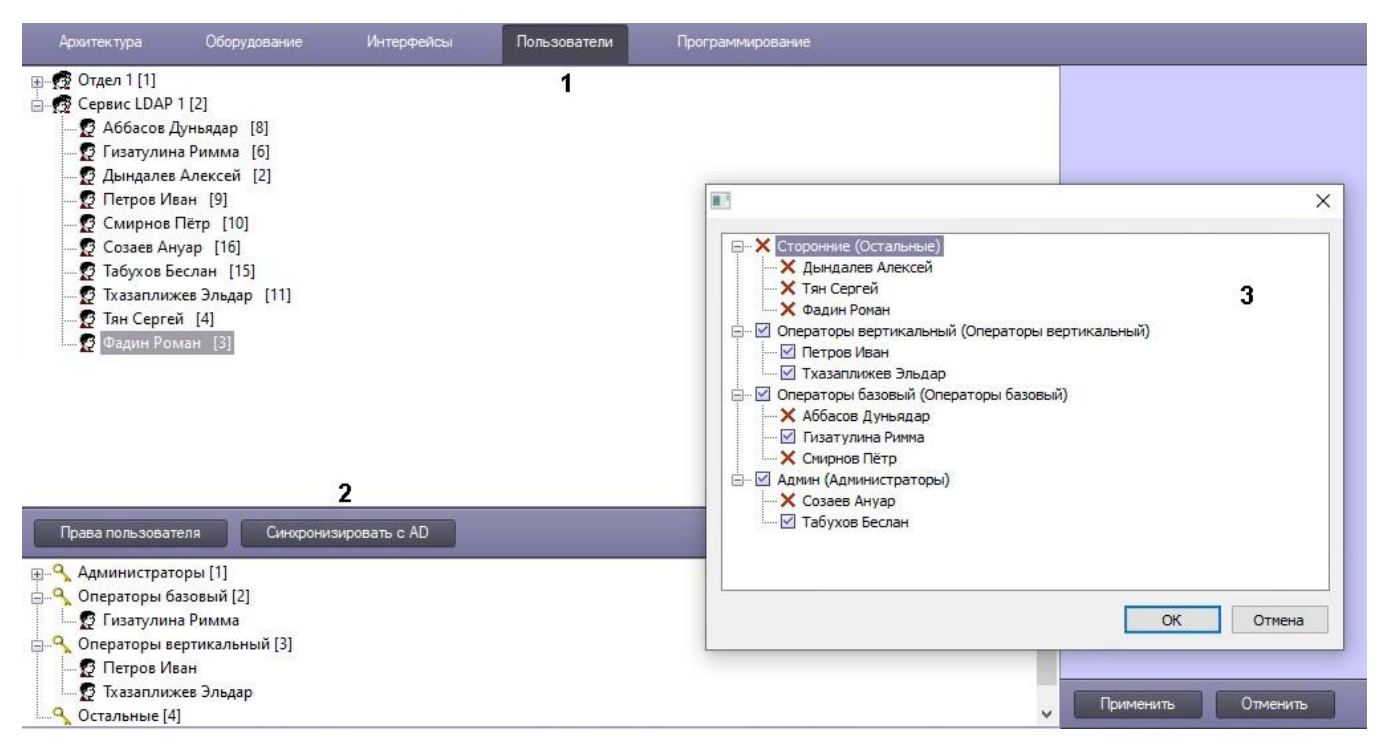

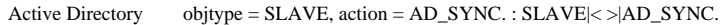